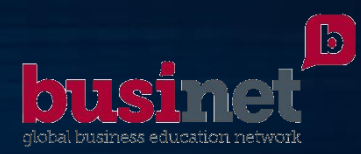

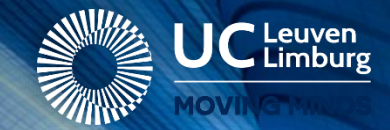

# *Data Visualisation*

*Patrick De Mazière, MScEng, PhD*

# Bio Patrick De Mazière °1973

- MSc Eng Computer Sciences, Programming (KU Leuven, 1998);
- PhD Biomedical Sciences (KU Leuven, 2007)
- Masterclass High-Tech Entrepreneurship (KU Leuven-LRD, 2010)
- Postdoc, Neurophysiology/Fac. Medicine (KU Leuven, 2007 2014)
	- Member Steering Commitee KU Leuven HPC (2005 2010)
	- Brain Research using Mathematical Models (~ HPC + Data Mining => ANN, Deeplearning, …)
	- Statistics, Data/Text Mining (~ HPC)
	- Educational Projects
- Teamleader of KIC ITech & Lector Applied Informatics (UCLL, 2012 2017; #15 heads)
- Head of Research & Expertise Center Digital Solutions (UCLL, 2018 -; #35 heads)

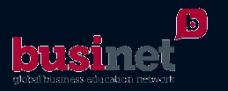

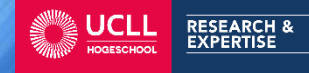

#### Data Visualisation

Why ?

- Get to know your data
- Get insights, trends
- Not machine learning, AI or other hocus pocus, albeit that understanding your data is the basis for ML, AI, …

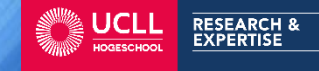

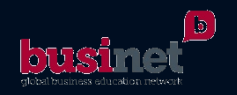

# Coming 50 minutes…

- Depending on the kind of data
	- Relationships / correlations between items
	- Hi-Dim, multi-parameter datasets

I will give you some tips on how to reveal the hidden trends, info, … using simple, easy software apps/tricks to meet your data

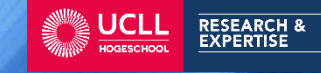

 $\bullet$  …

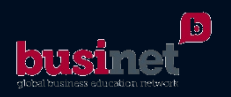

## Steps to become familiar with your data

- 1. Discover nature of your data
- 2. Chose corresponding tricks aka algorithms aka software
- 3. Analyse/Interpret results

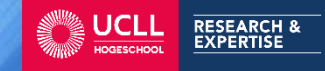

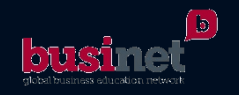

#### Data nature discovery

- Not ordinal, categorical, ... albeit interesting as well
- But by nature
	- Samples identified by lots of parameters with or w/o classification *Hi-Dim data*
	- Relationships between items *Highly correlated data*

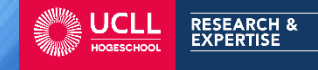

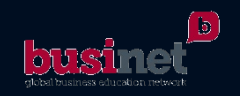

## Excel can be of help to discover that nature..

- Load your data into Excel (CSV format is often used)
- Use filter and sort options per column to have a look at the data
- Create additional columns to *check* data's nature:
	- Use functions: isnumber(), istext(), islogical(), ... and filter on column => if only true comes out, you're OK  $\odot$
- Use scatterplot and/or histograms to find out data content of individual columns

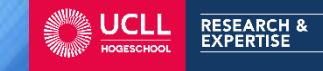

• …

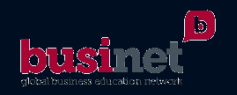

#### Visualise Hi-Dim data

- In 2D we use a scatterplot with each axis a dimension/parameter
- E.g. well-known Iris flower dataset (3 types of flowers, more info on [https://en.wikipedia.org/wiki/Iris\\_flower\\_data\\_set\)](https://en.wikipedia.org/wiki/Iris_flower_data_set)

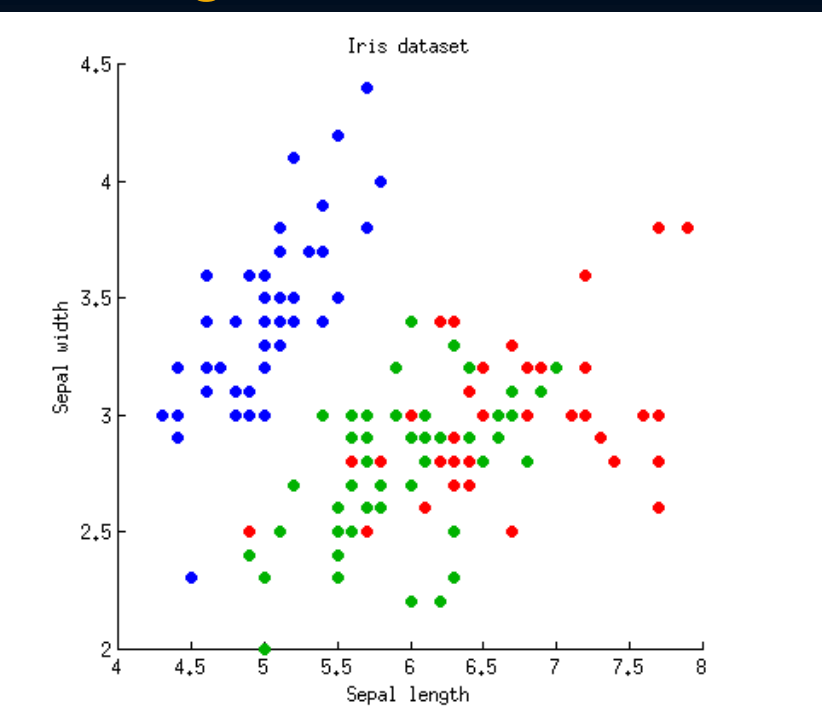

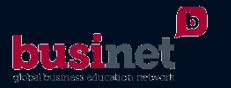

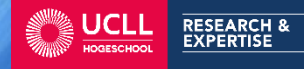

#### Visualise Hi-Dim data

But if it's not 2D, but xD with  $x \gg 10$  or even  $x \gg 100$ 

- 2D scatterplot is too limited,
- xD visualisation not possible on paper/screen if we think of xD as the next step after 2D, 3D, ...
- So here comes parallel coordinates to the rescue. PC recipe is easy:
	- Think of a spreadsheet of data: rows are samples, columns are parameters (dims)
	- Scale values per column to interval [-1, 1] (*normalisation*)
	- Consider each column as a vertical axis and draw the samples as lines connecting the different axes

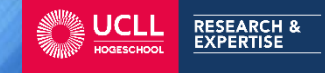

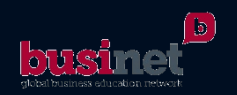

#### Visualise Hi-Dim Data

• Two PC Examples of labeled (supervised) data: 3D en 139D

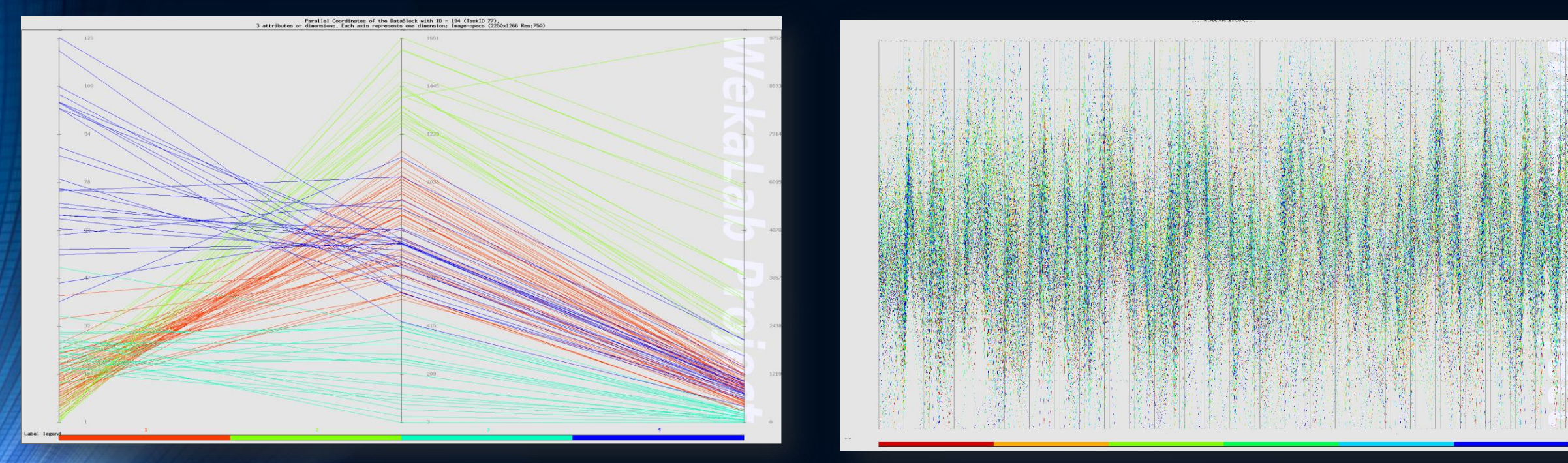

• Recommended tool: Sliver software <http://www.sliversoftware.com/download.htm> (standalone, no installation needed)

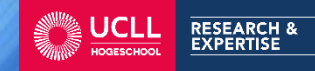

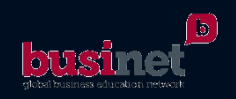

#### Visualise Hi-Dim Data with Sliver

#### Recipe<sup>l</sup>

- 1. Load CSV file  $File > Read File > All Var$
- 2. Choose Axis Axis > Select Axis by Name
- 3. Panel opens, choose most discriminating Axis, ieTrLabels

**RESEARCH &**<br>EXPERTISE

4. Press r key to colourise according to chose axis

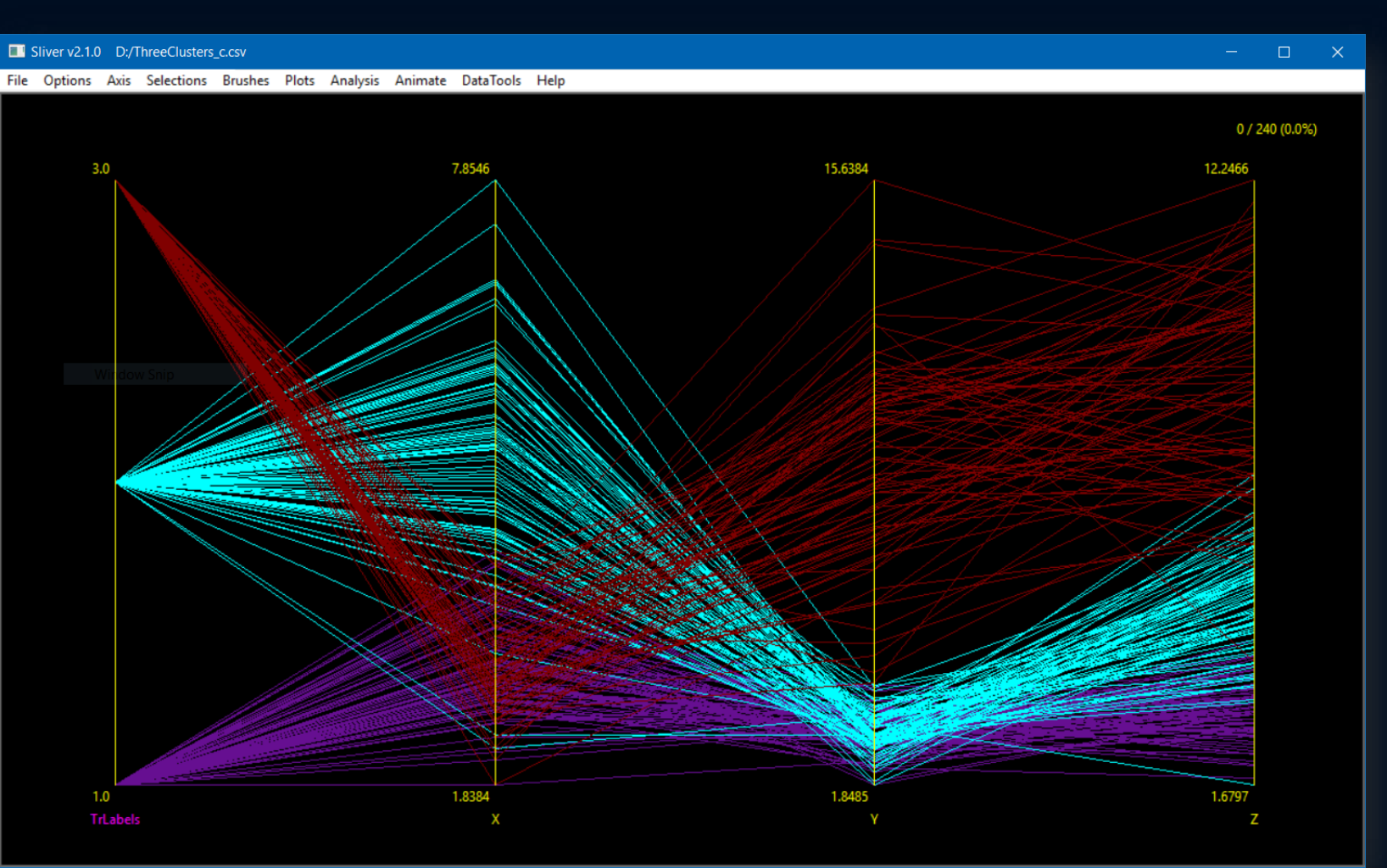

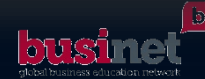

# Highly Correlated Data

- Mathematically, almost all data is correlated
- Here we deal with data with structural/intended correlations:
	- Genealogy/Family trees
	- LinkedIn relations
	- Data with a geographical link
	- eg.: Two-columned Excel with column one containing projects and column two the people assigned to it

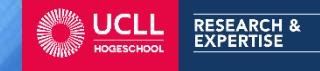

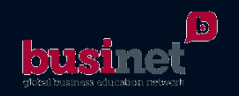

# Highly Correlated Data

- Several, powerful free and sometimes online tools exist:
	- Palladio: <https://hdlab.stanford.edu/palladio>
		- Online
		- For relationships and/or geographically linked data
	- Gehpi: <https://gephi.org>
		- to be downloaded & installed
		- general purpose
- If you are a programmer, definitely look at
	- d3.js, cola.js, … which ae performant Javascript libs that turn the data avaliable to your static web page (even offline ones) into powerful visuals

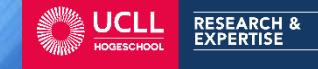

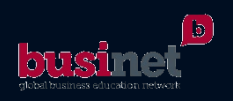

# Highly Correlated Data with Palladio

- Easy to use, just copy paste your two-columned CSV data into the application and start
- For the example: Select Source & Target columns, choose Graph and you get your network
- Simple setup but also little tuning possibilities

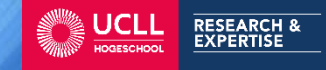

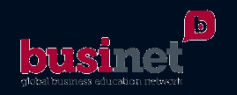

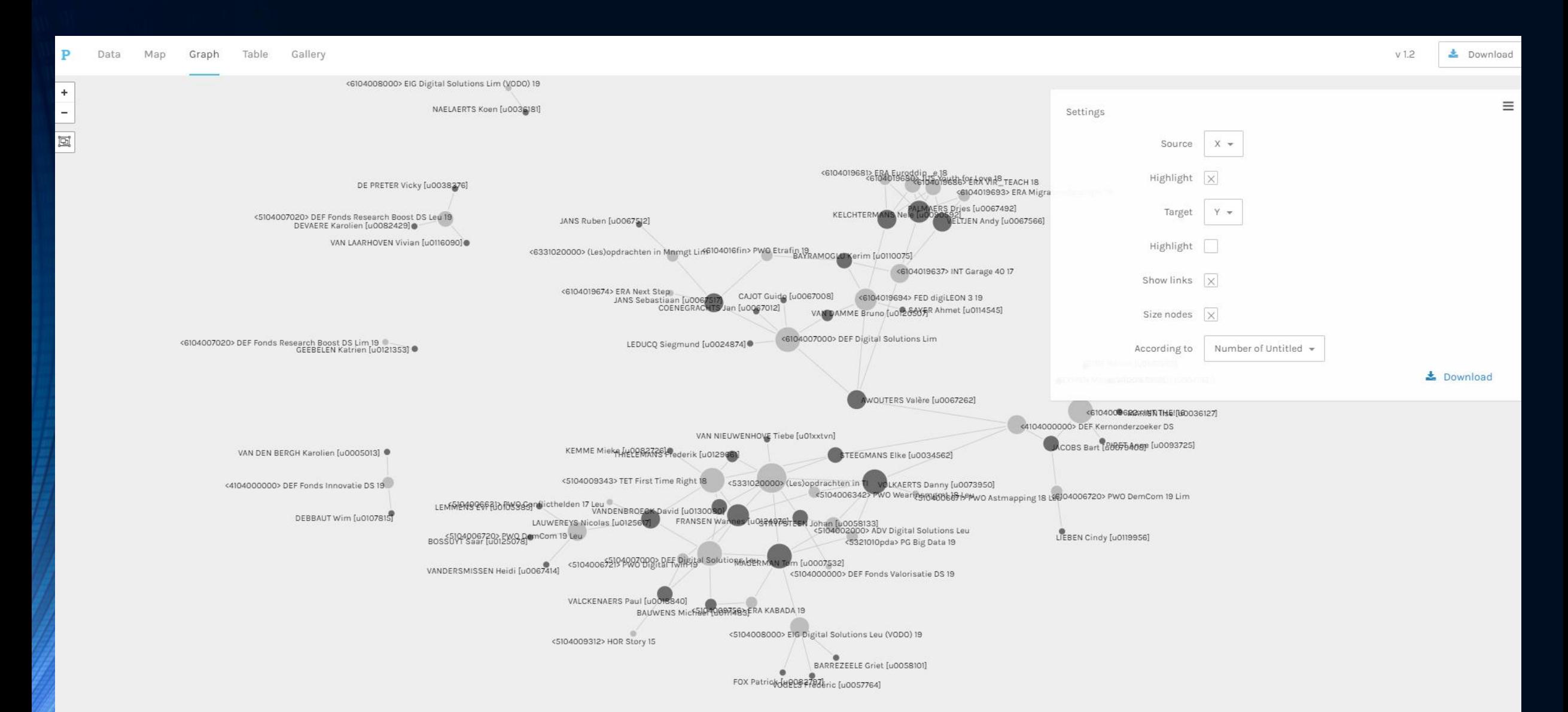

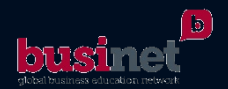

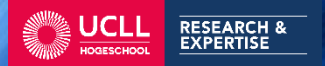

# Highly Correlated Data with Gephi

- More complicated, more possibilities as well
- Just load your XLS, with two sheets: one with all the labels and their IDs (*nodes*) and one with all the links represented as ID-tuples (*edges*).
- Check that "show labels of nodes" is active
- Select a visualisation algorithm, make it run and off you go

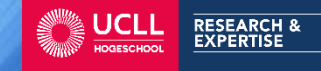

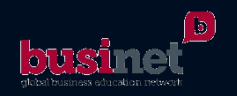

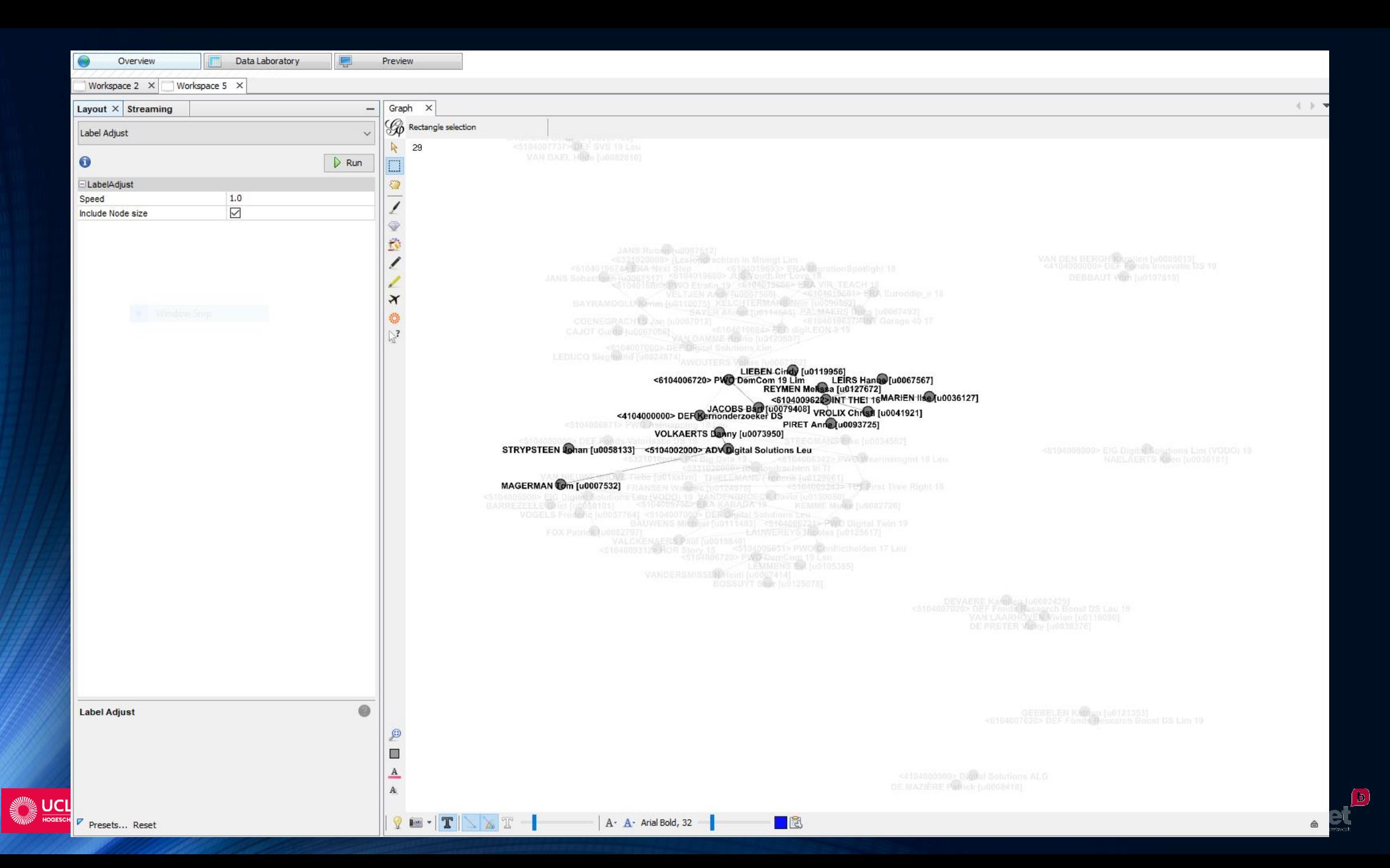

# Advanced

• …

You have to deal with…

- Complex correlated data
- Preprocesing and/or analysis before visualisation
- The whole thing to be run frequently upon arrival of new data

• Contact [Patrick.DeMaziere@ucll.be](mailto:Patrick.DeMaziere@ucll.be) as UCLL R&E possesses a data analysis & visualisation platform that uses state-of-the-art software & hardware (TensorFlow, Keras, R, Python running on nVidia workstations) that can handle also machine learning or predictions

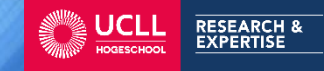

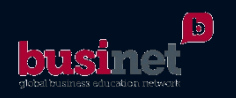